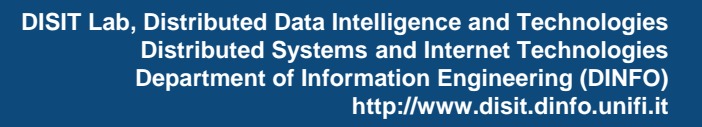

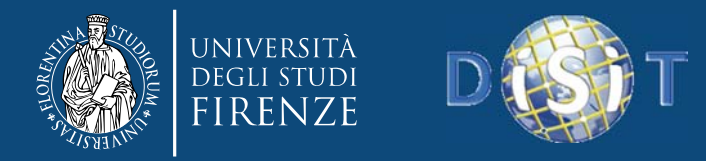

# *Tutorial: come ti faccio una app sugli opendata*

#### *FODD‐ Firenze Open Data Day, 21 Febbraio 2015 Prof. Paolo Nesi, Marco Serena, Ivan Bruno* **DISIT Lab**

#### **Distributed Systems and Internet Technologies Lab Distributed Data Intelligence and Technologies Lab**

Dipartimento di Ingegneria dell'Informazione Università degli Studi di Firenze Via S. Marta 3, 50139, Firenze, Italia tel: +39-055-2758515, fax: +39-055-2758570 http://www.disit.dinfo.unifi.it

paolo.nesi@unifi.it

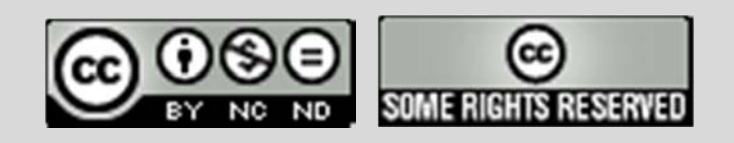

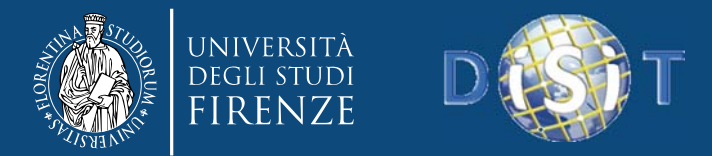

## Present addressed Data Sets sukm4City, http://servicemap.disit.org

FO UNIFI).

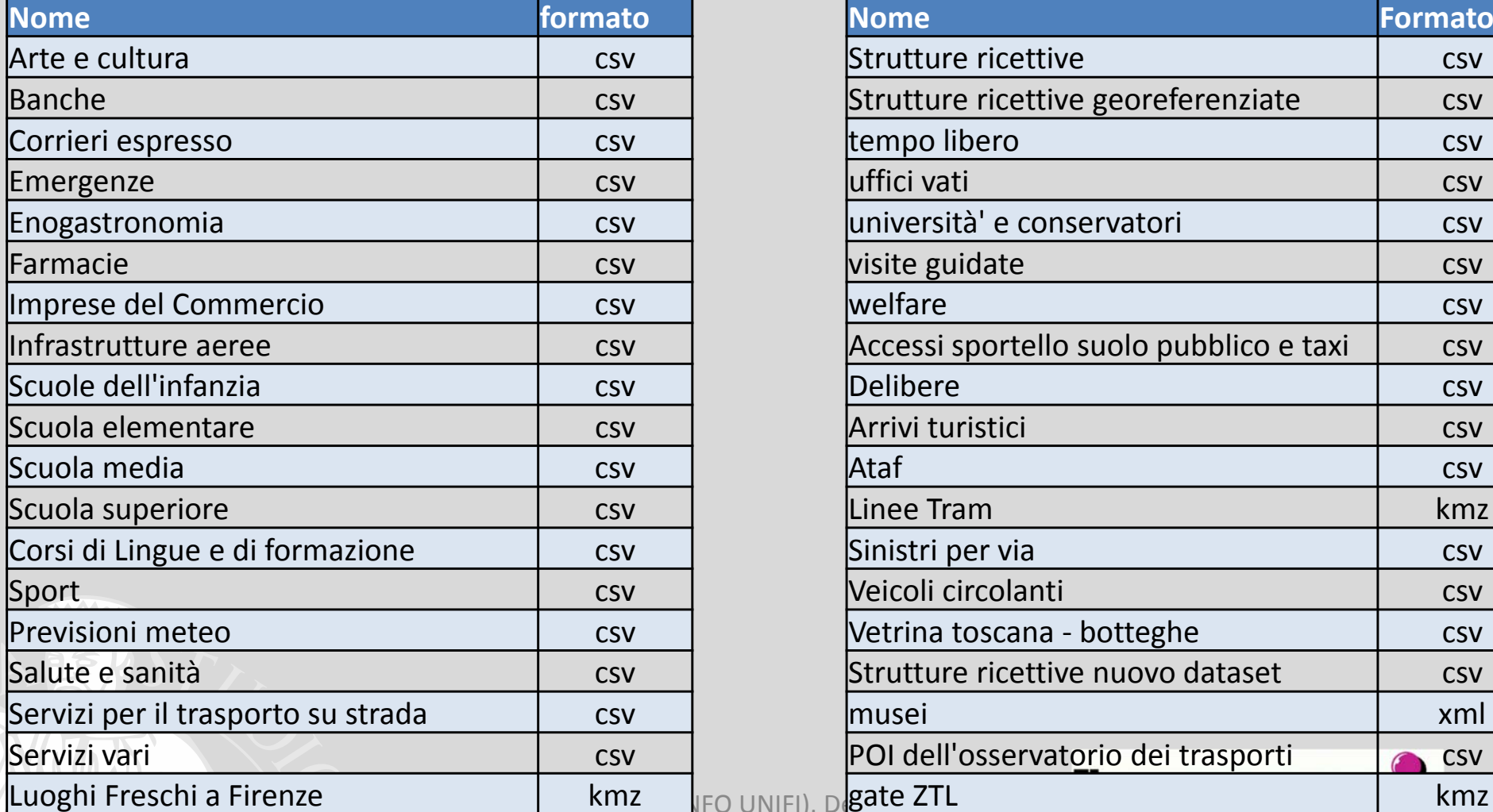

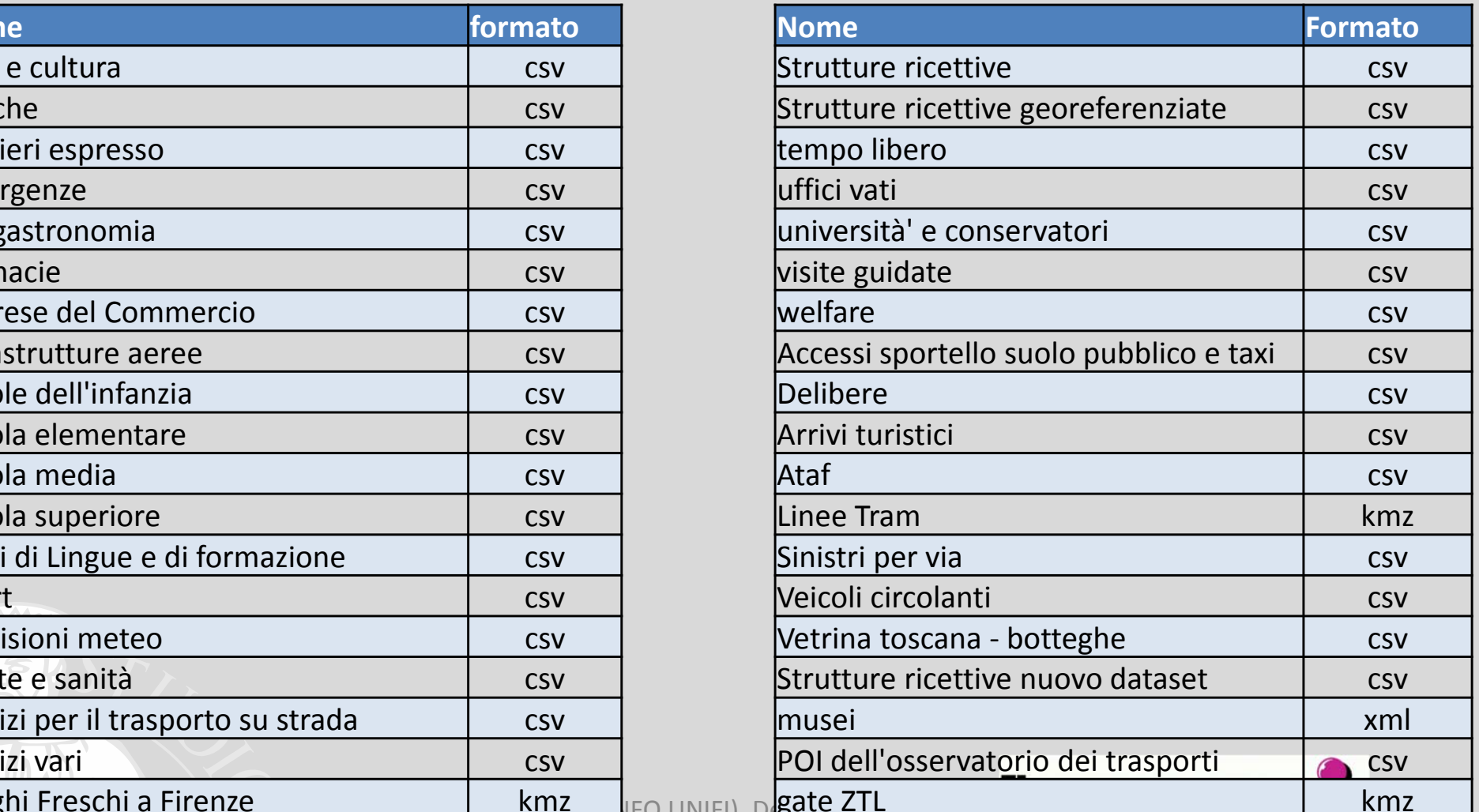

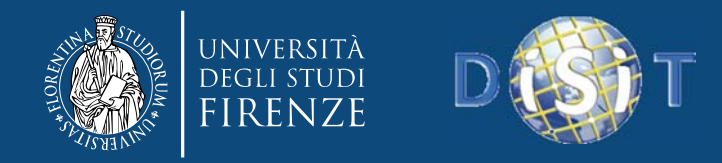

## Private Data from MIIC

- Dati dal grafo strade (16 dataset)
- Static e real time

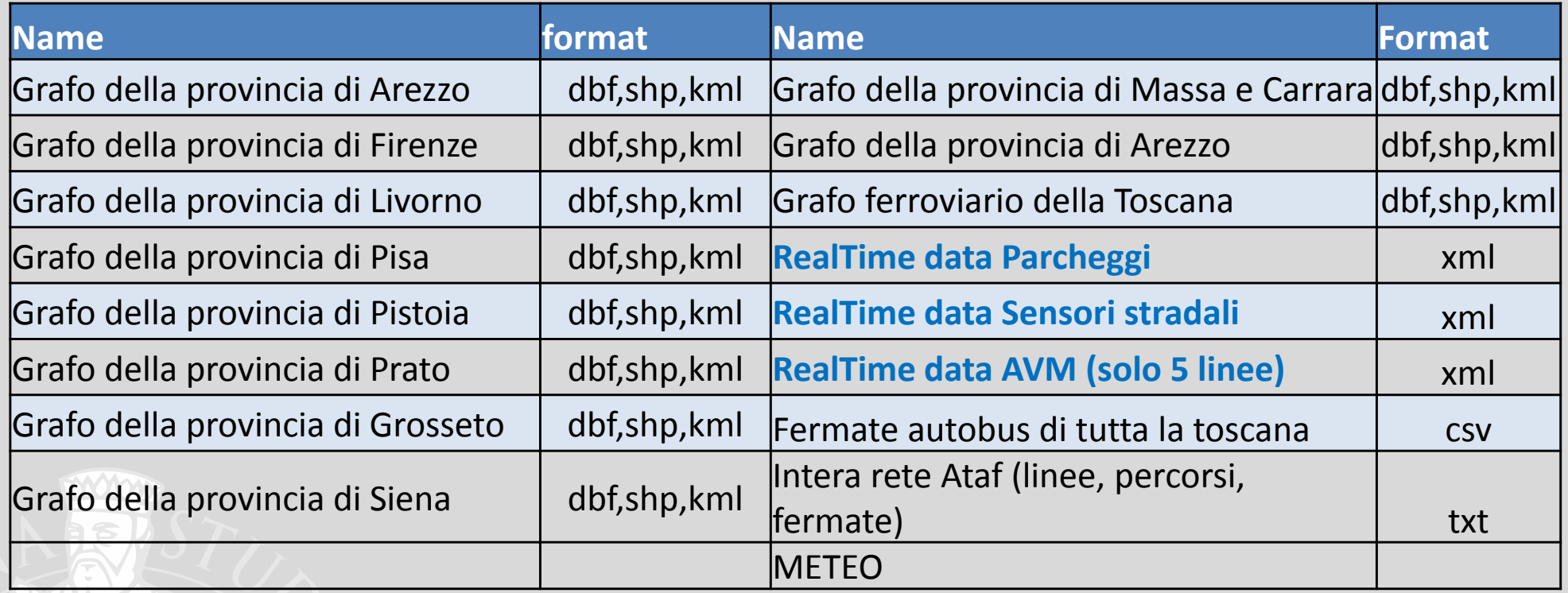

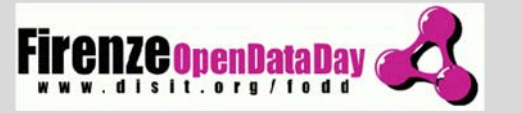

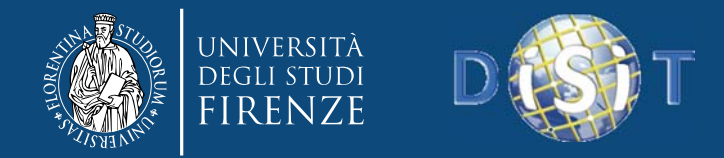

# Recenti e in progress in km4city

- • Digital Location, circa 3000, parzialmente riconciliate
	- Link dimostrativo Ponte Vecchio
- • parcheggi (informazioni statiche <sup>e</sup> letture dinamiche)
	- $-$  Firenze e Empoli
- • Arricchimento di triple che contengono nomi di personaggi con link LD verso dbPedia
- •Servizi specializzati: Wifi (in parte anche Riconciliati)
- • Servizi:
	- Rastrelliere
	- Varchi ZTL
	- Punti Noleggio Bici
	- Distributori di Carburante
	- Colonnine ricarica veicoli elettrici
	- Consolati

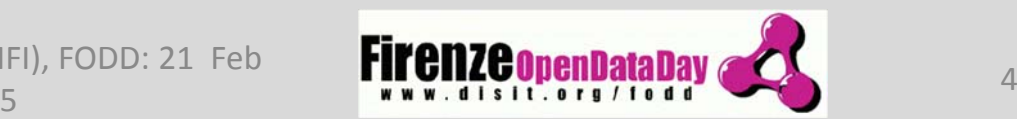

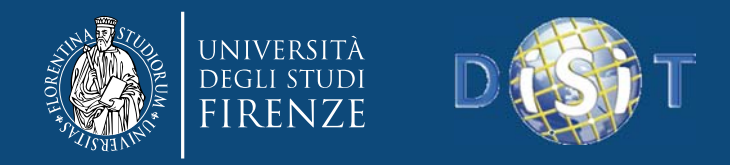

#### Strumenti: km4city <sup>e</sup> DISIT

- **Service Map**: http://servicemap.disit.org
- **Linked Open Graph**, Multiple RDF Store Visual Browser: <u>http://log.disit.org</u>
- **RDF Store SPARQL query tool**: http://log.disit.org/spqlquery/
- **FODD 2015 applicazione dimostrativa**:
	- –— http://www.disit.org/6595 (pagina)
	- Google Play https://play.google.com/store/apps/details?id=org.disit.f odd
	- –Sorgenti: http://www.disit.org/6596

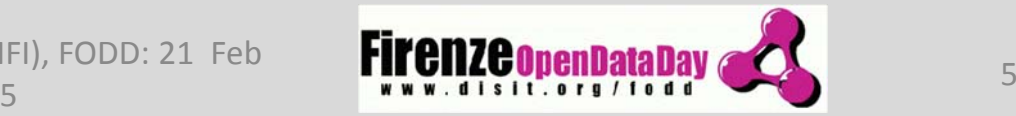

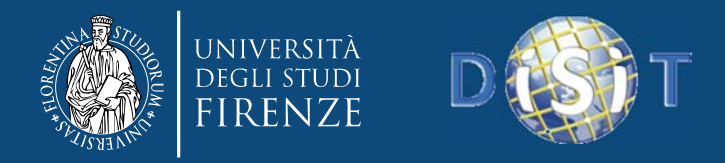

### Documentazione Km4City <sup>e</sup> DISIT

- API Service Map: http://www.disit.org/6597
- Grafo ontologia: http://www.disit.org/6507
- descrizione ITA, v2.3: http://www.disit.org/6461
- descrizione ENG, v2.1: http://www.disit.org/5606
- ontologia: http://www.disit.org/6506
- articolo: http://www.disit.org/6573

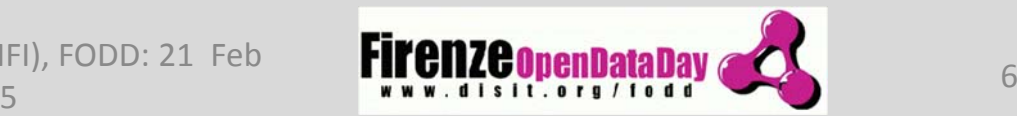

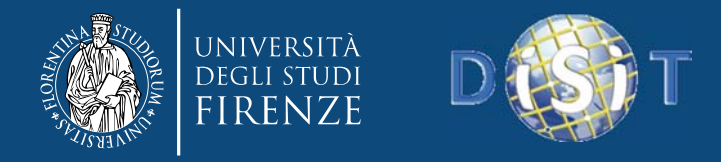

#### Quali sono le procedure per usare gli OD

- Caso 1: uso diretto di OD nell'applicazione
- Caso 2: uso di dati dinamici con chiamate
- Caso 3: uso di letture <sup>a</sup> LD e/o chiamate RDF Stores

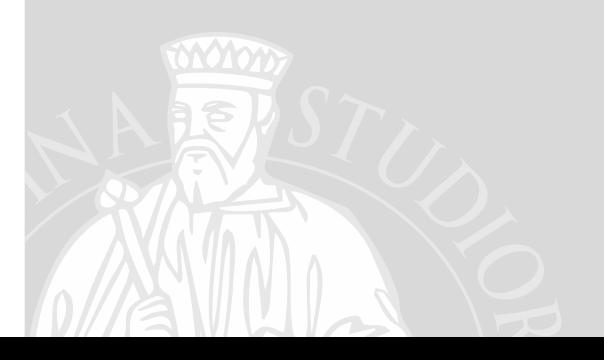

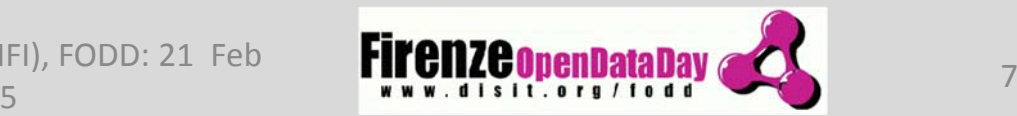

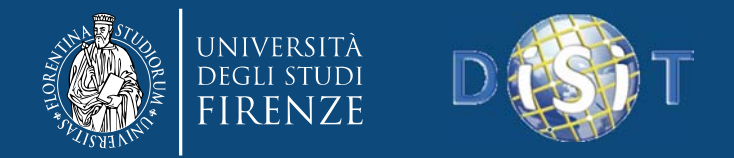

#### Caso 1: uso diretto di OD nell'applicazione

- OD: tipicamente accessibili su siti web pubblici in vari formati.
	- Possono essere scaricati ed utilizzati dentro la vostra applicazione in base alla descrizione di licenza di utilizzato: CC, OEDC, IODL, OGL, etc. Alcune non sono public domain <sup>e</sup> I dati non possono essere usati per fini commerciali
	- Vi sono svariati formati open dipendentemente dal tipo di dato: KMZ, CSV, etc.
- $\bullet$  **Cons**:
	- operazione molto costosa se si devono integrare svariati OD, questi devono essere riconciliati a mano, la qualita' puo' essere bassa, .. ?
	- – $-$  I dati devono essere aggiornati a mano, va bene solo per dati statici
	- $\pi$  Non si hanno a disposizione tutti I dati che potrebbero essere collegati <sup>a</sup> quelli di interesse anche solo in parte <sup>o</sup> solo per un dato.
- $\bullet$  **Pros:** si possono integrare dati propri <sup>e</sup> privati, ma questo in **Ogni caso!** DISIT Lab (DINFO UNIFI), FODD: 21 Feb  $\frac{1}{5}$   $\frac{1}{8}$   $\frac{1}{8}$   $\frac{1}{8}$   $\frac{1}{8}$   $\frac{1}{8}$   $\frac{1}{10}$   $\frac{1}{10}$   $\frac{1}{10}$   $\frac{1}{10}$   $\frac{1}{10}$   $\frac{1}{10}$   $\frac{1}{10}$   $\frac{1}{10}$   $\frac{1}{10}$   $\frac{1}{10}$   $\frac{1}{10}$   $\frac{1}{10}$   $\frac{1}{10}$   $\frac{1}{10}$   $\frac{1}{1$

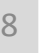

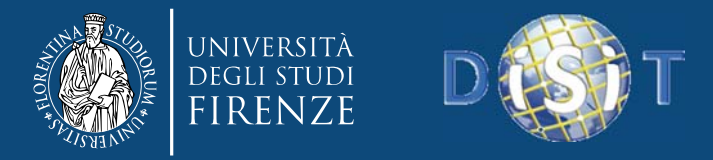

#### Caso 2: uso di dati dinamici con chiamate

- Dati Dinamici: sono tipicamente forniti tramite:
	- Chiamate REST <sup>o</sup> WS, risposte in JSON, XML, HTML…
	- –Accesso con <sup>o</sup> senza certificati / autenticazione
	- Tipicamente con integrazione di OD <sup>e</sup> di dati privati su database locale.
- **Cons:** Sviluppo di un'applicazione che legge tali dati, costi piu' elevati per lo sviluppo del protocollo
- **Pros:** aggionamento costante del dato, sull base della vostra posizione GPS, del tempo, del vostro profilo, etc.

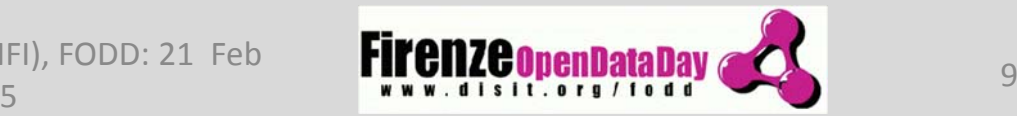

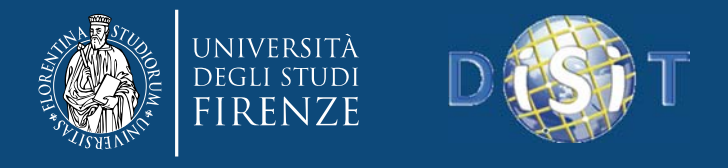

#### Caso 3: uso di letture a LD e/o chiamate RDF Stores

- • Dati statici o dinamici forniti tramite:
	- Accesso tramite HTTP a LD con URI oppure chiamanta <sup>a</sup> un RDF Stores tramite SPARQL query
	- Accesso con <sup>o</sup> senza certificati / autenticazione
	- – $-$  Risultati tramite XML, HTML, Triple
	- Tipicamente con integrazione di OD <sup>e</sup> di dati privati su database locale.
- • **Cons: <sup>s</sup>**viluppo di un'applicazione che legge tali dati,
	- Connessione con un RDF Store
	- $-$  costi piu' elevati per lo sviluppo del protocollo
	- Complessita' della formalizzazione di query SPARQL
	- Accesso ed interpretazione di triple
- $\bullet$  **Pros:**
	- – aggionamento costante del dato, sull base della vostra posizione GPS, del tempo, del vostro profilo, etc.
	- Maggiori informazioni relative alle relazioni con altri LD <sup>e</sup> RDF Stores, interoperabilita' fra diverso RDF Store tramite LD (URI)

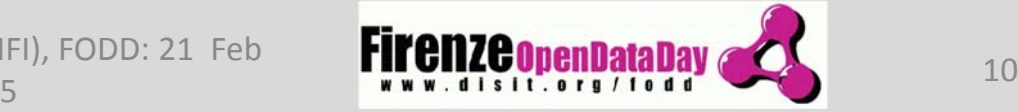